## **COMMENT VOTER?**

#### 1. Notez vos mots de passe

# **MON MÉMO DE VOTE UNSA**

Pour voter linea il me faut :

- mon adresse mail professionnelle (ou le mail renseigné sur Guilen pour les détachés) qui me permettre d'ouverture mon espace électeur;
- mon mot de passe élection créé à l'ouverture de l'espace
- électeur; mon code de vote

Lors de l'ouverture de l'espace électeur, vous aurez à choisir une question défi qui permettra le cas échéant d'obtenir un nouveau code de vote ou de changer de mot de passe élections.

2. Tapez ce lien court dans votre barre de navigation

#### bit.ly/electionspro2022

### **ACCÈS AU PORTAIL ÉLECTIONS**

Vous êtes invité à participer aux élections professionnelles 2022 pour la désignation des représentants<br>du personnel dans les instances de dialogue social du ministère de l'éducation nationale et de la<br>jeunesse, du ministè

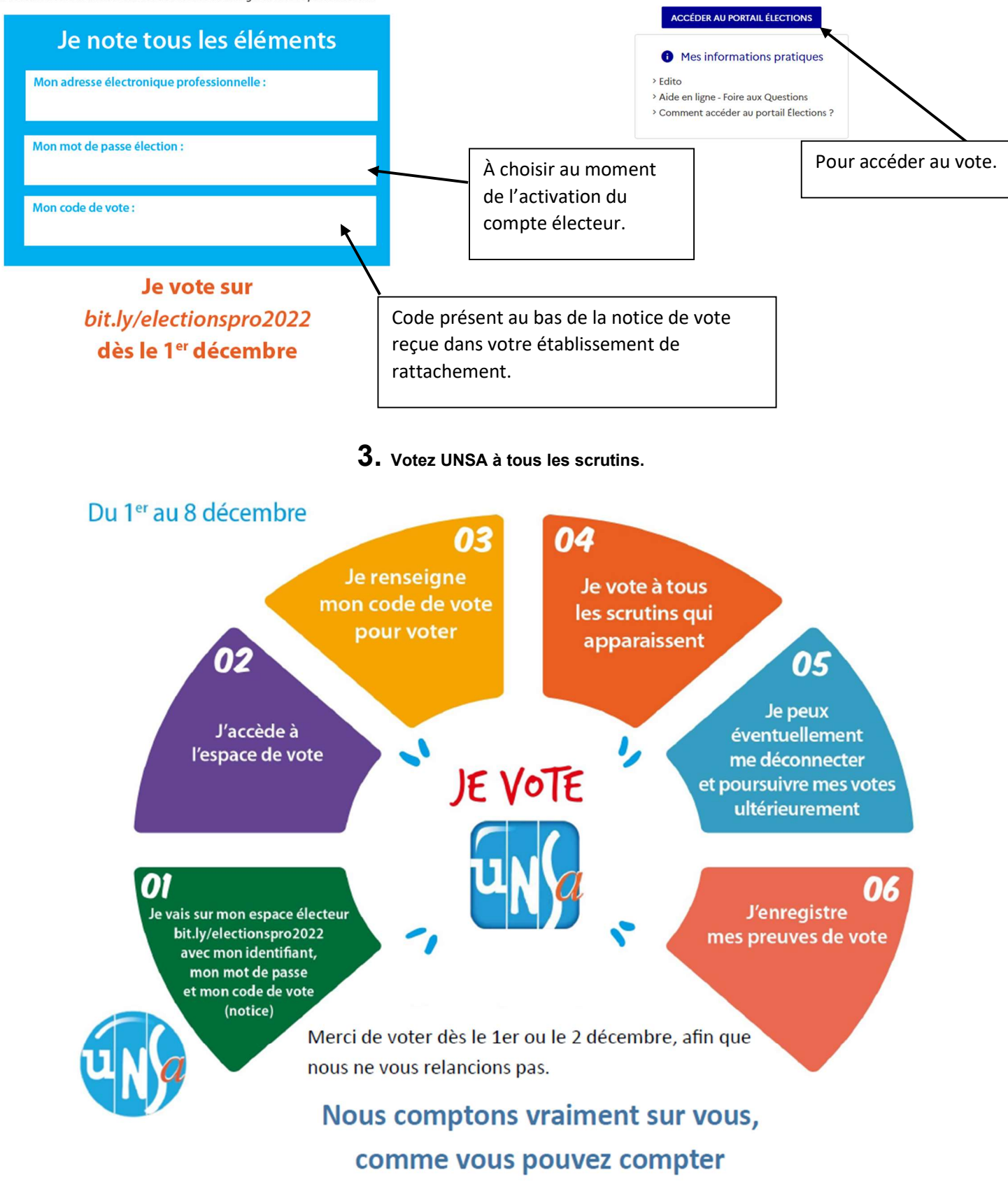

# sur nous!

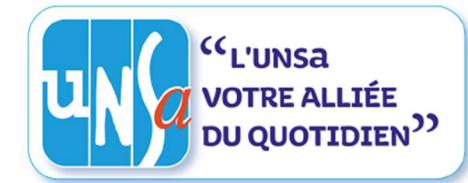

## JE N'AI PAS EU MA NOTICE, J'AI PERDU MA NOTICE

### JE VEUX RECUPERER LE CODE DE MA NOTICE (= réassort)

- Les remplaçants (ZIL, Brigades, TZR) n'ont pas reçu de notice de vote.
- · Les membres du Rased ont leur notice à la circonscription. Les AESH au collège de PIAL. Les psychologues scolaires, on ne sait pas trop ! Les conseillers formation continue au rectorat ?

Notice non reçue ou perdue, pas de panique, le code de la notice est récupérable par le portail électeur.... Mais c'est un petit parcours semé d'embûches ! Accrochez-vous, ce n'est pas insurmontable !

Il faut attendre le 1er décembre pour récupérer ce code ! : (

Avant de commencer, NOTEZ ICI (en plus des codes du portail électeur > au verso)

Le nouveau code que vous recevez par sms (ou mail) n'est valable 120 secondes > vous pouvez faire une copie d'écran et notez-le ici :

03

# Du 07 au 8 décembre

Je reçois le lien OTL par mail ou SMS

N4 Je clique sur le lien et j'ai 120 secondes pour noter ou photographier mon code de

vote

05

J'ai besoin de mon Numen et de ma question défi ou *i'utilise* **FranceConnect** 

02

JE N'AI PAS RESU

OU J'AI PERDU

MON (ODE

Je peux procéder au' vote en renseignant mon code de vote sur mon espace électeur

Je me connecte au portail élections pour demander le réassort

En cas de difficulté, contactez votre section syndicale :

69@se-unsa.org ou 07 78 26 47 74

 $\overline{a}$ 

Sylvie CARON-WERQUIN : 06 70 72 05 22